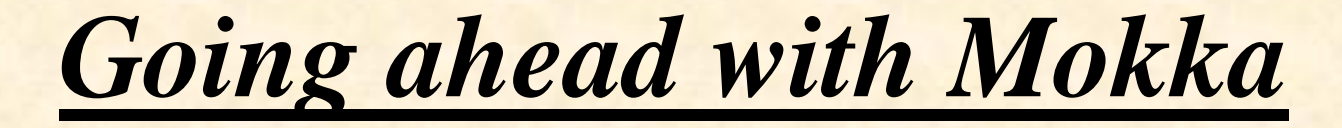

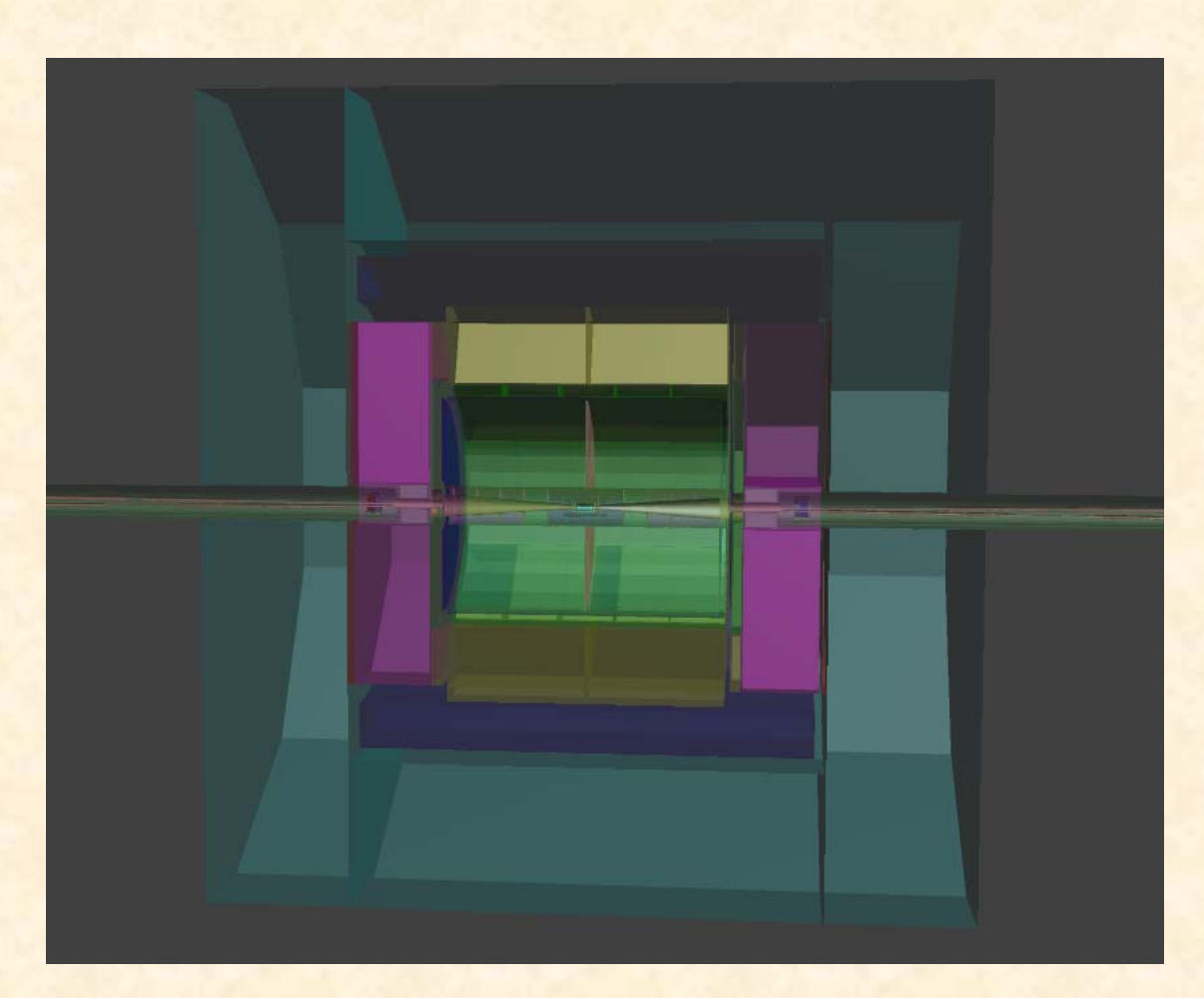

Paulo Mora de Freitas - L.L.R. – Ecole polytechnique International Linear Collider Workshop 2008 - LCWS08 and ILC08 November 16-20, 2008 - University of Illinois at Chicago

1

# Talk plan

- Going ahead with Mokka:
	- Why
	- What
	- The strategy
	- How improving Mokka
	- Users requests
	- Conclusion

# Why

- Mokka has been the framework for the ILD detailed simulations as well for the Calice prototypes.
- A lot of knowledge embedded, thanks to detector's specialists writing drivers.
- Probably we'll still need to use and develop it for a while (at least while waiting for a new framework wrote from the scratch).

## Some good features… (1)

- "Scaling", the user is able to modify the model's main parameters at launch time, ex :
	- /Mokka/init/globalModelParameter TPC\_outer\_radius 800

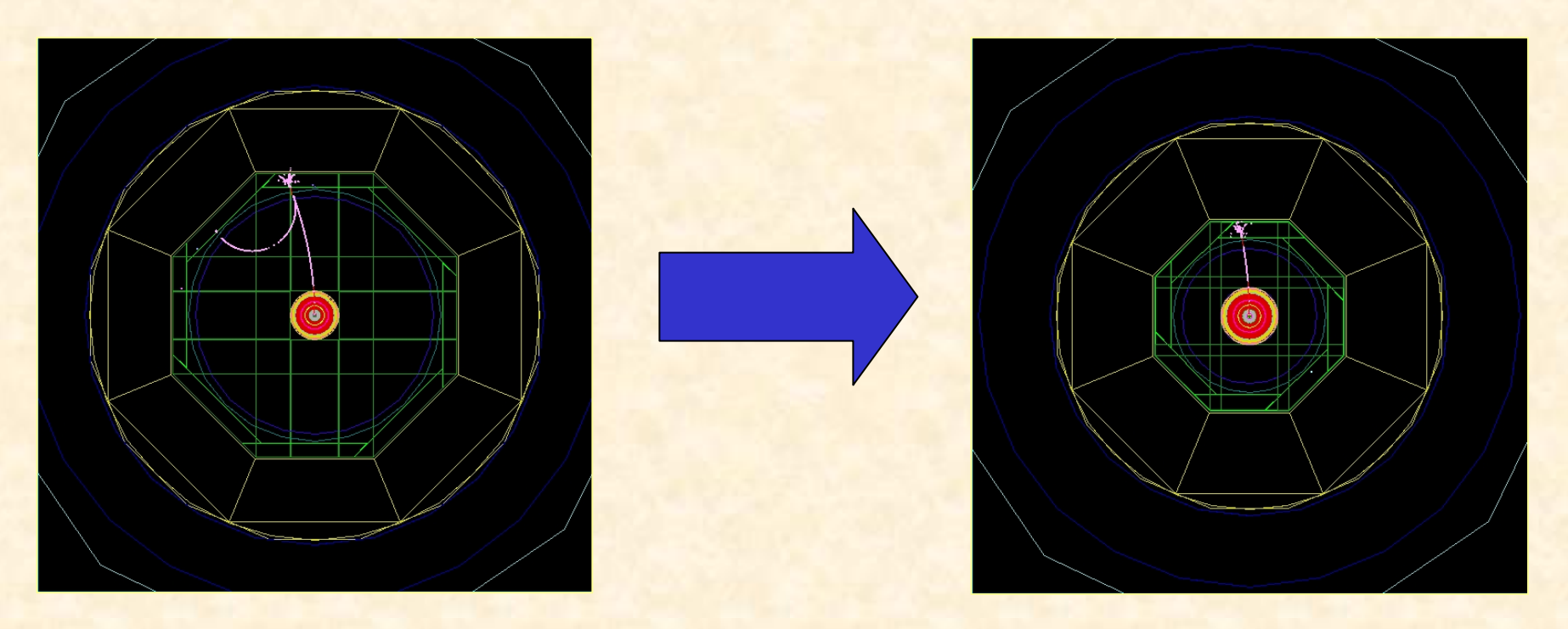

## Some good features…(2)

- "Cooking", the user is able to modify the model ingredients at launch time, ex :
	- /Mokka/init/EditGeometry/rmSubDetector SHcal01

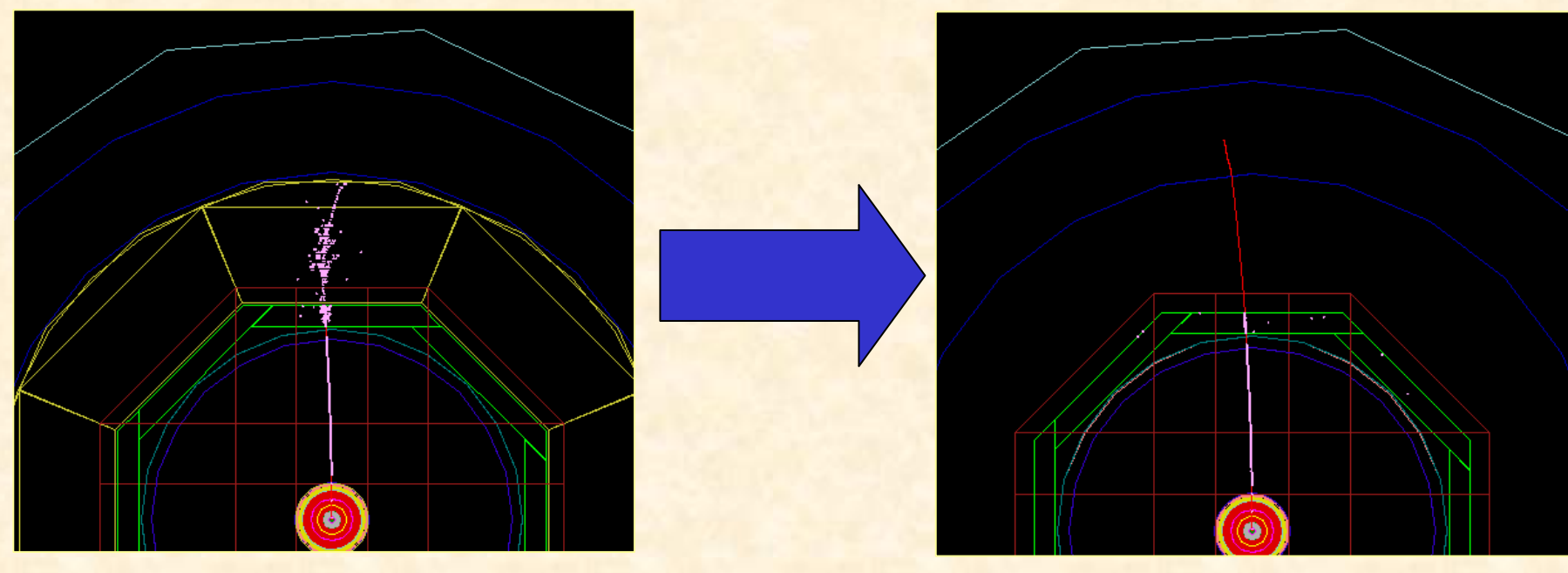

## Some good features…(3)

- "Visioning models", the user is able to interactively modify the model rendering, ex :
	- Idle> /Mokka/Visu/Detector/Visibility hcal false

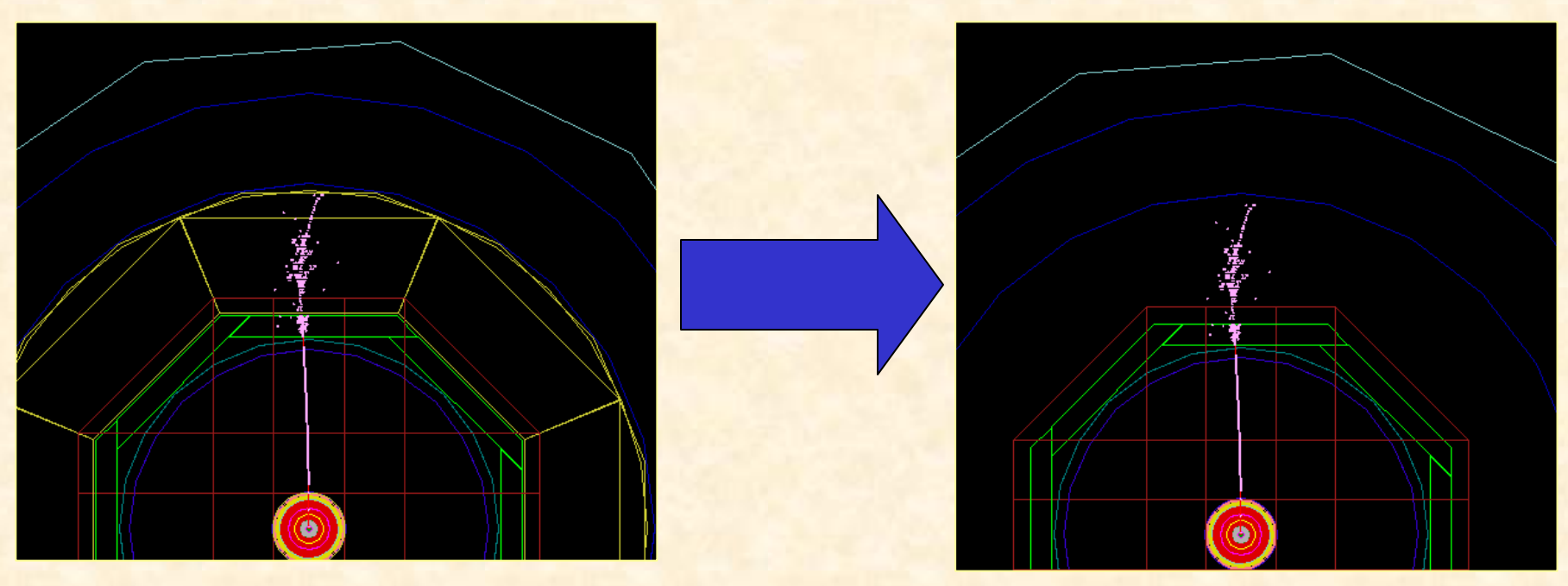

## Some good features…(4)

- Plug-in user actions, the possibility to define several run time « user actions » via plug-ins:
	- virtual void *BeginOfRunAction* (const G4Run \*)
	- virtual void *EndOfRunAction* (const G4Run \*)
	- virtual void *BeginOfEventAction* (const G4Event \*)
	- virtual void *EndOfEventAction* (const G4Event \*)
	- virtual void *PreUserTrackingAction* (const G4Track \*)
	- virtual void *PostUserTrackingAction* (const G4Track \*)
	- virtual void *UserSteppingAction* (const G4Step \*)

But the real raison that people will continue to use Mokka for a while:

- Economics:
	- We don't have enough people to quickly rewrite from the scratch a new simulation framework!

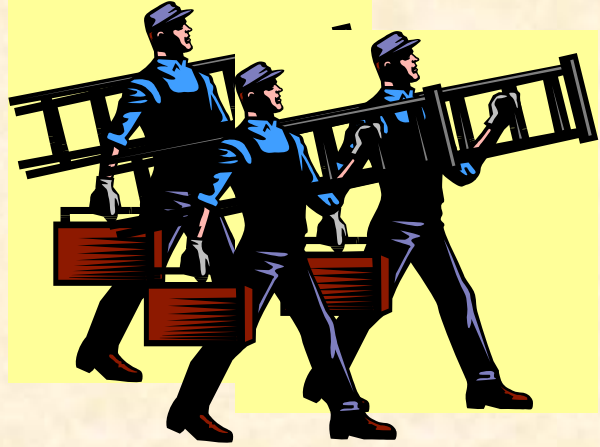

## What is not so good with Mokka

• Performance (anyway it's a Geant4 application…)

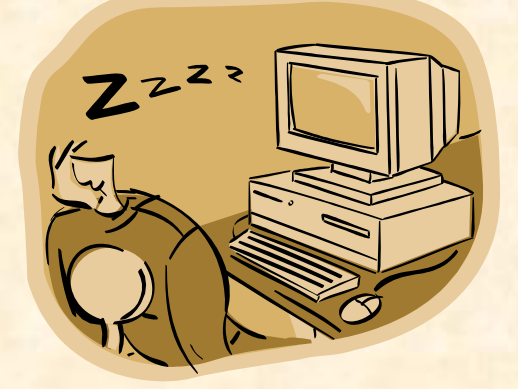

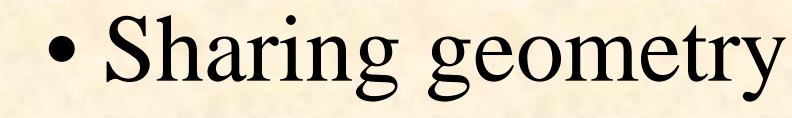

#### •Documentation

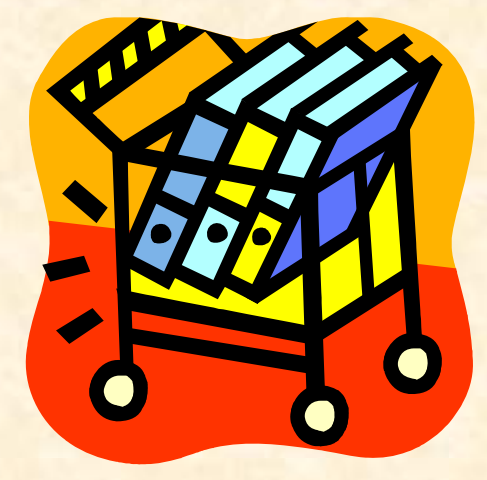

How?

#### • If we don't have enough people ...

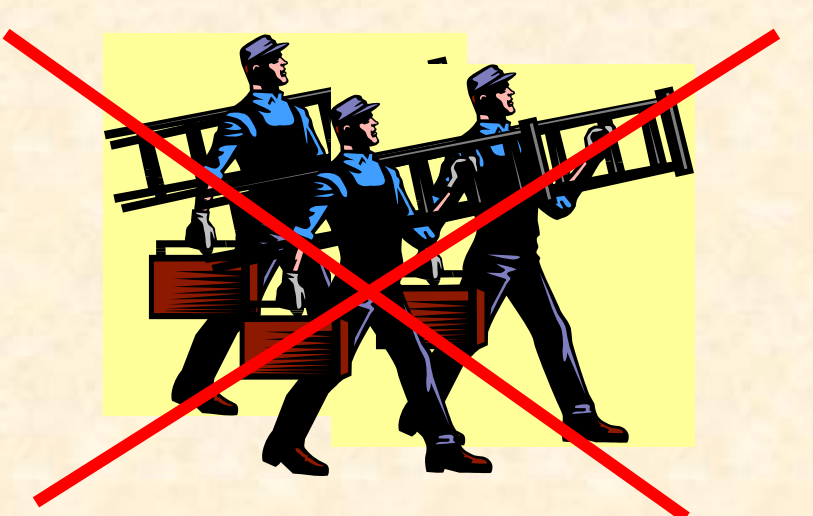

#### …how to improve Mokka?

## The strategy:

Improving the Mokka Kernel:

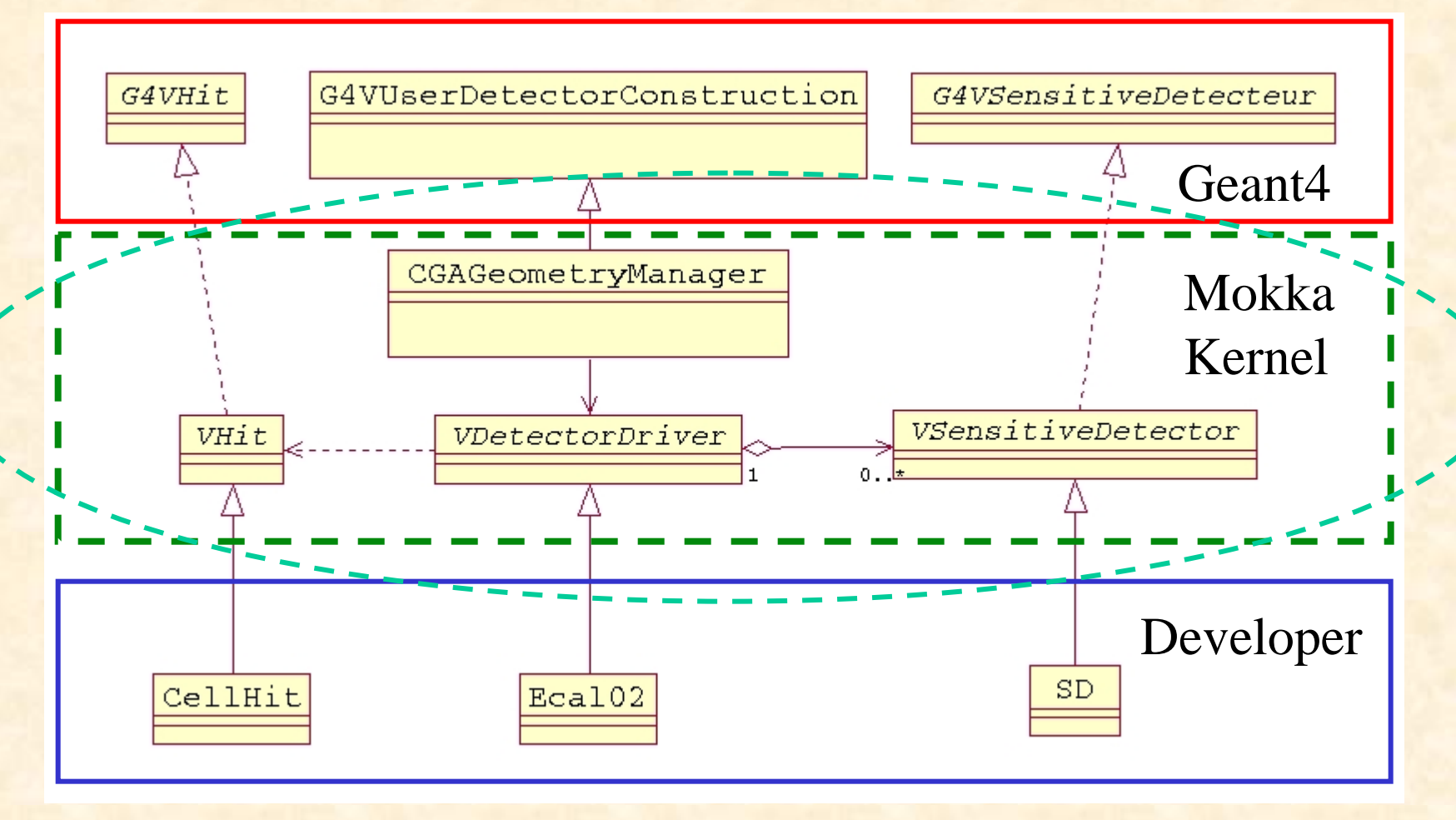

# Improving performance (1)

**Optimizing CPU use:** 

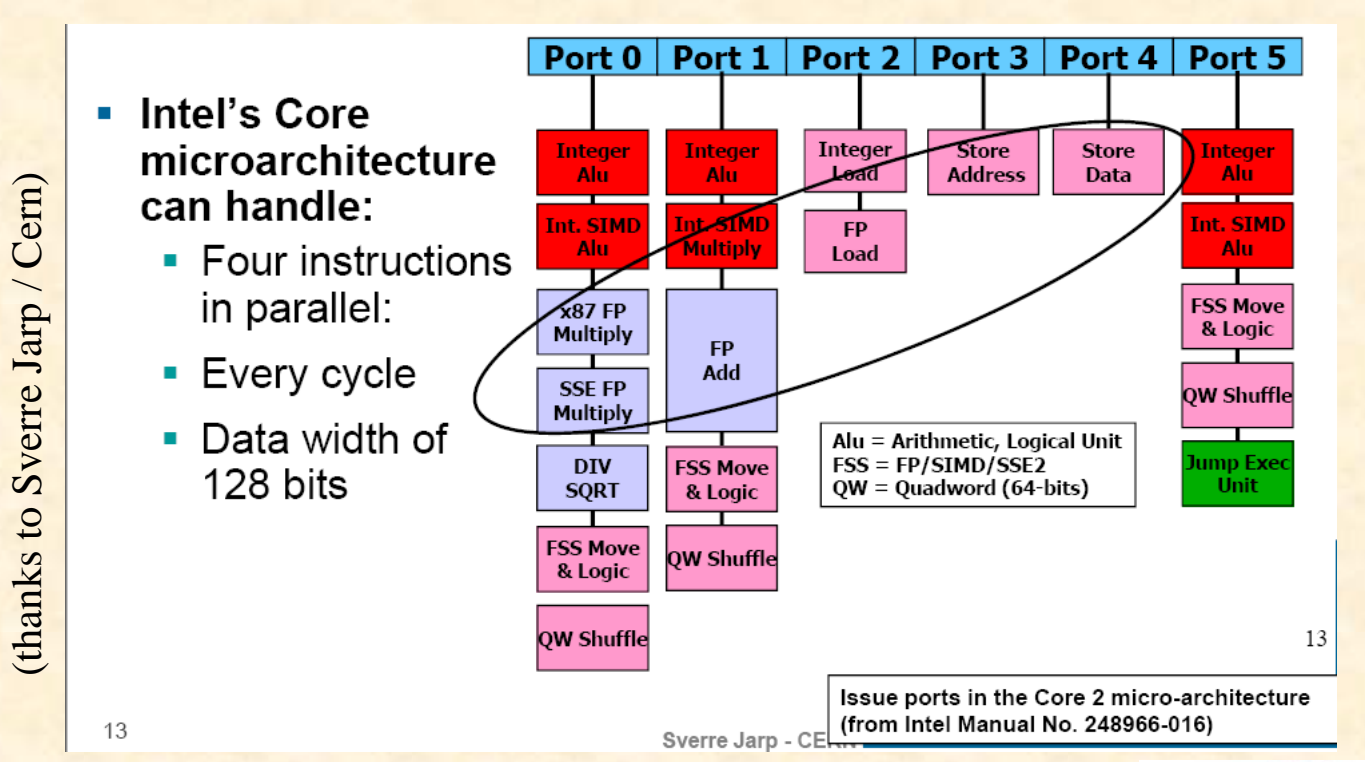

"Like having a Ferrari, but using only…

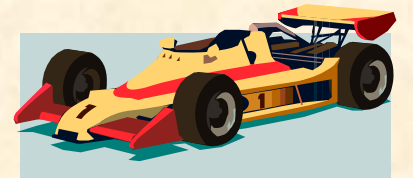

the first gear."

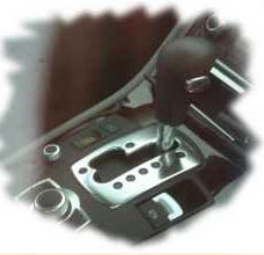

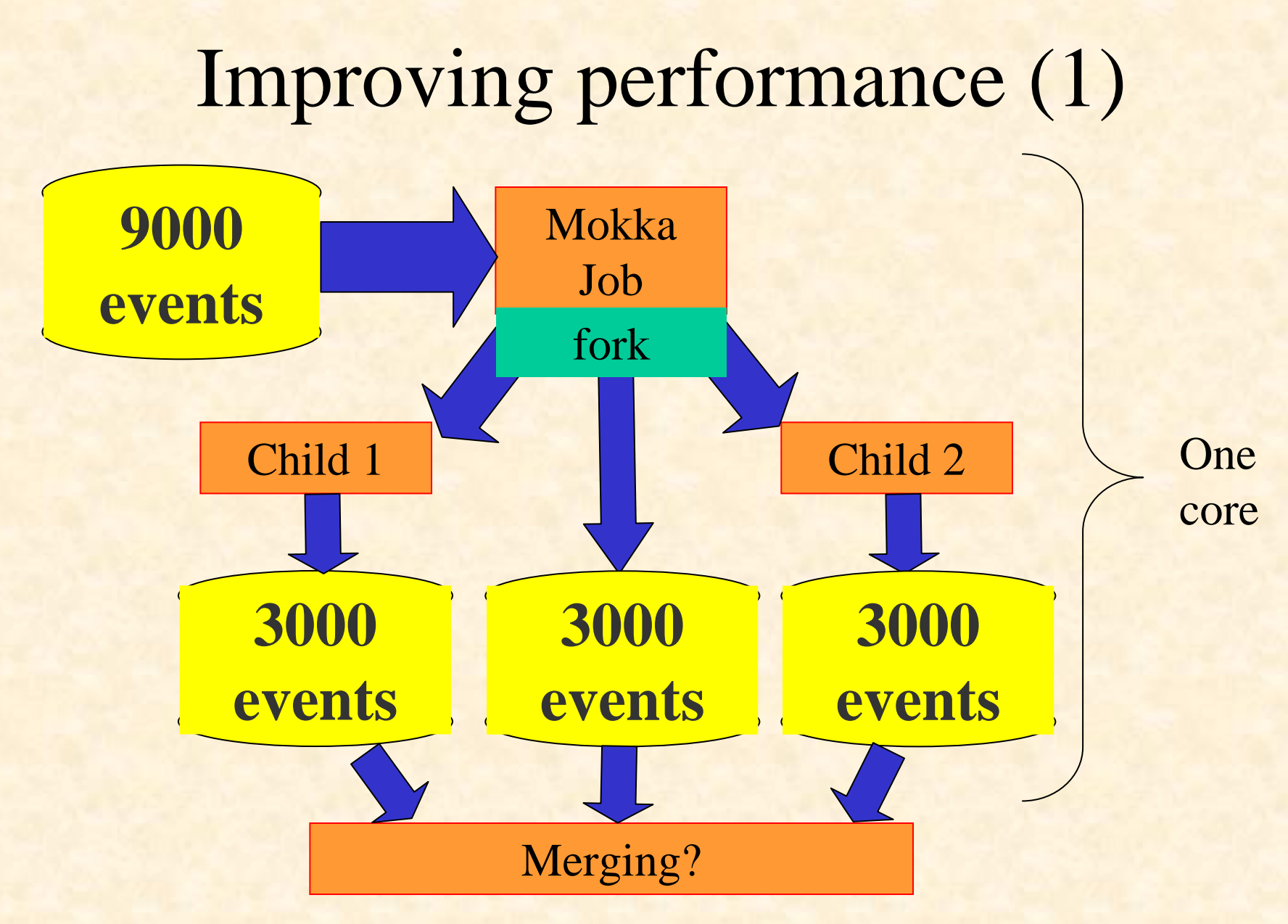

Paulo Mora de Freitas - L.L.R. – Ecole polytechnique

## Improving performance (2)

- Switching fast/detailed simulation in Mokka :
	- It's a standard Geant4 feature
	- It can take the control on a detector region, thanks to the "ghost volumes"
	- Can be generic (ex: Gflash for e-/e+ showers)
	- Could generate hits or reco-like objects directly written into the lcio output file
	- Has to be implemented by specialists, but should be driven by end users depending on their needs
	- Could help providing quick answers, depending on the studies being done

## Sharing geometry today

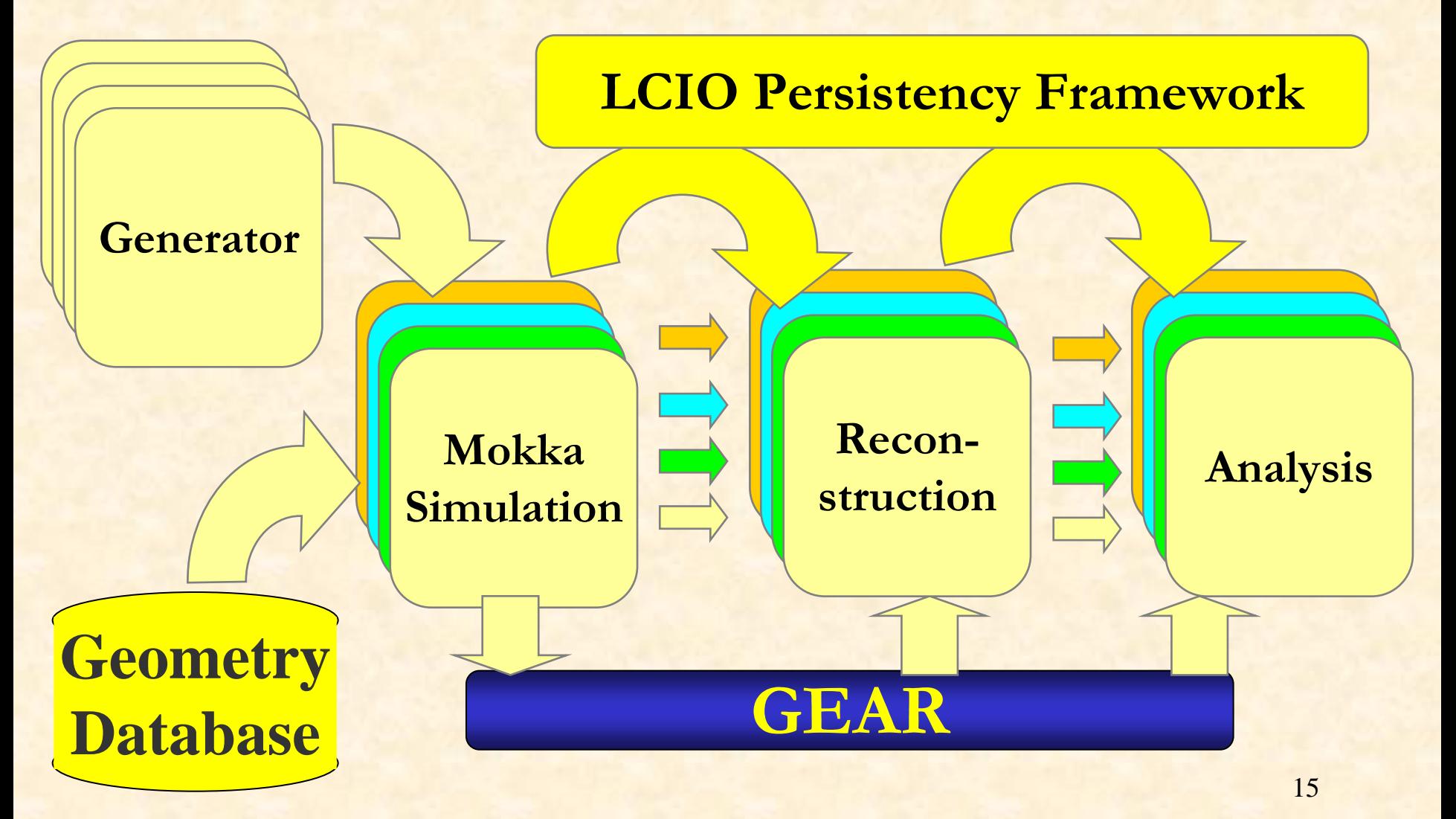

## Sharing geometry in the future?

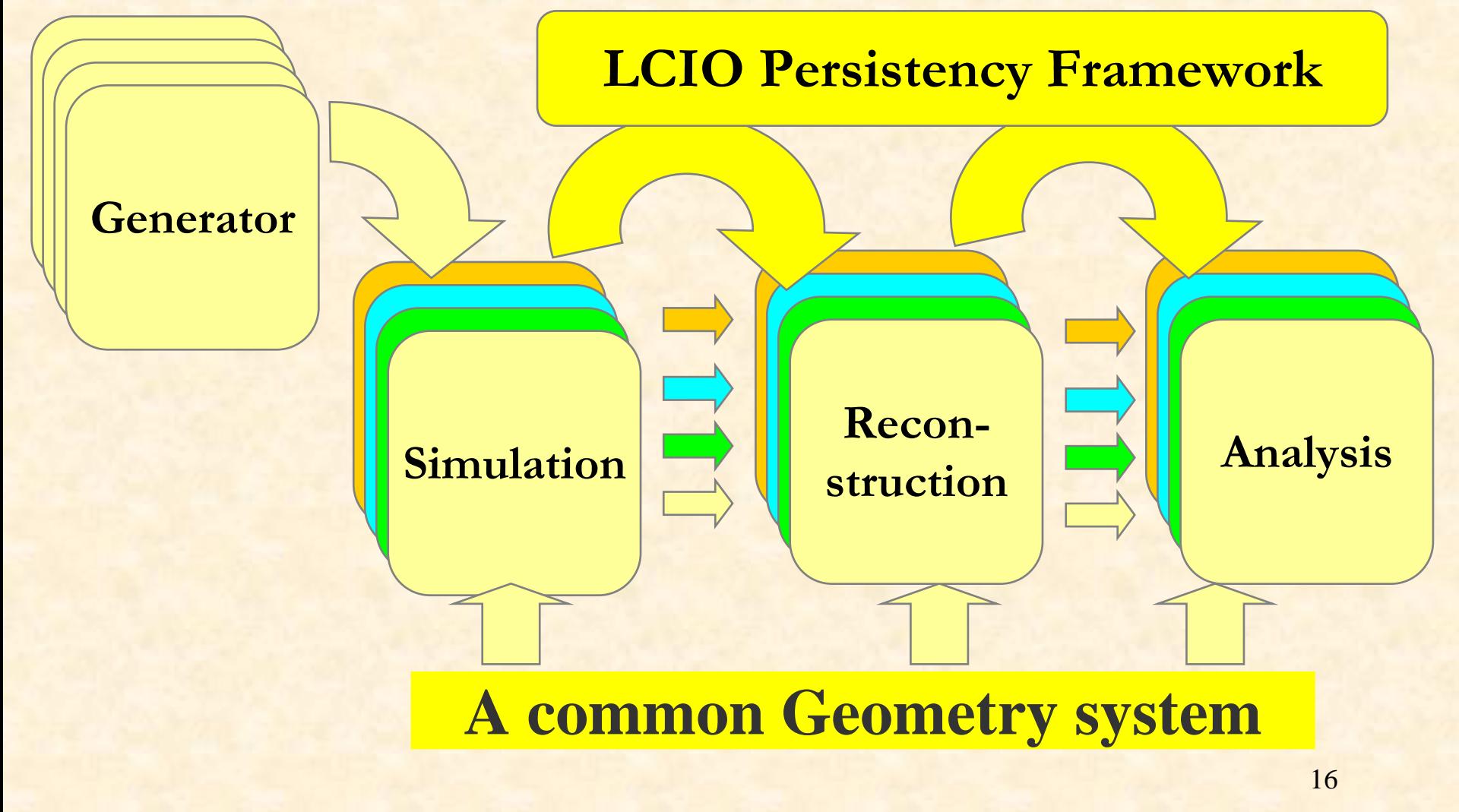

## While waiting for the future…

• The model parameters for each sub detector are there :

#### Base de données models03 - table parameters

requête SQL

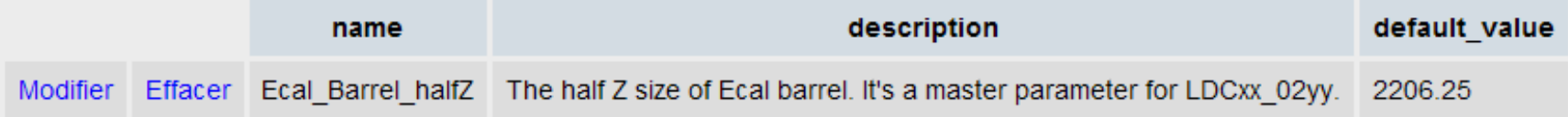

Insérer un nouvel enregistrement

#### …at the geometry data base

## While waiting for the future…

#### – But also there :

…

…

Building sub\_detector SEcal03, geometry db VOID, driver SEcal03: A scalable LDC Ecal driver without database, just parameters.

Current parameters for the SEcal03 detector :

- Ecal\_Alveolus\_Air\_Gap = 0.5
- Ecal\_Barrel\_halfZ = 2350
- $-$  Ecal\_EC\_Ring\_gap = 10

#### … at the Geometry Manager level, at run time.

Paulo Mora de Freitas - L.L.R. – Ecole polytechnique

## While waiting for the future...

– And a few ones are also there :

…

…

…

<detector name="TPC" geartype="TPCParameters">

<parameter name="tpcInnerRadius" type="double" value="3.290000000e+02" /> <parameter name="tpcOuterRadius" type="double" value="1.808000000e+03" />

> …at the GearOutput.xml file. (But depending on the detector driver code)

## Proposal to improve the geometry sharing (while waiting for the future):

- Exporting the model parameters for each sub detector into the GearOutput.xml file should be:
	- A Mokka Kernel responsibility
	- Done automatically for all parameters & for all sub detectors
- Reconstruction / analysis developers will be able to:
	- Access to all model parameters really used by simulation
	- Reliable information and for free (it's automatic)
	- Introduce in the Mokka DB specific reconstruction parameters, providing defaults in an elegant way (as already done for the Hcal\_virtual\_cell\_size parameter)

### Improving Documentation

- Doing it automatically, with Mokka & scripts. For example,
	- Gave a new model:
		- To create automatically 3D<sup>\*</sup> pdf files, one per sub detector and fully detailed for deep inspection
		- To put it together the parameter list, description and values per sub detector in the Mokka Web page which describes the new model
	- Gave a new Mokka release:
		- Automatically indexing the release notes per subject and adding it to the Mokka Web site, in a indexed / searchable Web page

(\*) concerning pdf 3D, many thanks to Norman Graf!

### And don't forget the user's requests…

- New or better detector studies ask for new features or improvements. For example:
	- "Low energy particles can stay a long time looping inside the field". So we should improve the event time structure:
		- to deal correctly with the detector response. Now probably it includes hits that are no more read by the readout system
		- to provide a way to implement and study correctly events with pile-ups (end of the previous event)
- "Frozen models could be built in stand alone (to avoid DB accesses), helping people using grid"

### **Conclusions**

- Probably we'll continue developing and maintaining Mokka, always with a small team
- Some improvements could be implemented at Kernel level, optimizing the development throughput
- Anyway we have to define priorities, which should steer our efforts

### Thanks a lot!

• Anyway many thanks for a lot of people helping to develop and to maintain Mokka

Please, fell free to join… and to enjoy it!

(volunteers are welcomed)  $\left(\frac{\circ}{\bullet}\right)$